Escuela Politécnica de Ingeniería Grado de Ingeniería Informática en Tecnologías de la Información Tecnologías Web Tema<sub>3</sub> Tecnologías web de servidor: JEE (Servlets) php

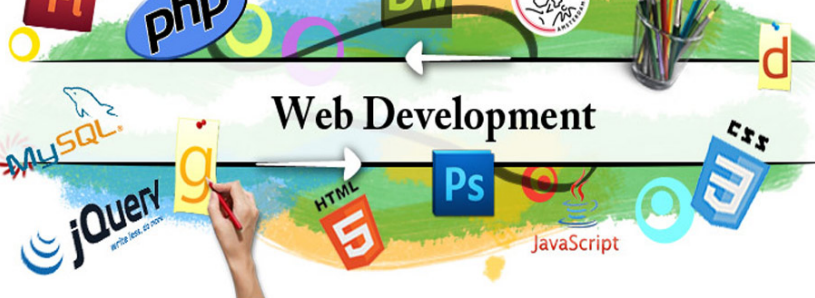

# Índice

- Introducción
- Servidor de aplicaciones
- Interfaz
- Ciclo de vida
- HttpRequest
- Gestión de la sesión
- Contexto de aplicación

# Introducción: Plataformas Java

- **Java SE** (Java Platform, Standard Edition)
	- Para aplicaciones y applets, núcleo de la especificación de Java 2, máquina virtual, herramientas y tecnologías de desarrollo, librerías, …
- **Java EE** (Java Platform, Enterprise Edition)
	- Se apoya en Java SE; con el paso del tiempo, algunas APIs de Java EE se pasaron (y quizás se sigan pasando) a Java SE
	- Incluye las especificaciones para **Servlets, JSP, JSF, Beans, … (http://www.oracle.com/technetwork/java/javaee/tech/index.html)**
- **Java ME** (Java Platform, Micro Edition)
	- Subconjunto de Java SE para pequeños dispositivos (móviles, PDAs, …)
- **JavaFX** (JavaFX Script)
	- API para aplicaciones cliente. Permite incluir gráficos, contenidos multimedia, embeber páginas web, controles visuales, …
- **JDBC** (Java SE)
	- API para acceso a bases de datos relacionales
	- El programador puede lanzar queries (consulta, actualización, inserción y borrado), agrupar queries en transacciones, …

# Introducción: JEE

- Java EE = Java Enterprise Edition
- Especificación de Sun para una plataforma basada en APIs de Java 2 (Java SE) que permiten construir aplicaciones empresariales.
- Las especificaciones suelen ser interfaces y clases abstractas.
- Existen múltiples implementaciones de diversos fabricantes incluso OpenSource: IBM WebSphere, Sun Glasfish, BEA WebLogic, OraclexiAS, Netscape Iplanet, Apache Tomcat (Subproyecto de Jakarta), JBoss
- Una aplicación Java EE no depende de una implementación particular
- Sitio central: **http://java.sun.com/javaee/index.jsp**

- Programa que provee la infraestructura necesaria para aplicaciones web empresariales
	- Los programadores van a poder dedicarse casi en exclusiva a implementar la lógica del dominio
	- Servicios como seguridad, persistencia, transacciones, etc. son proporcionados por el propio servidor de aplicaciones
	- Pieza clave para cualquier empresa de comercio electrónico
	- Es una capa intermedia (*middleware*) que se sitúa entre el servidor web y las aplicaciones y bases de datos subyacentes

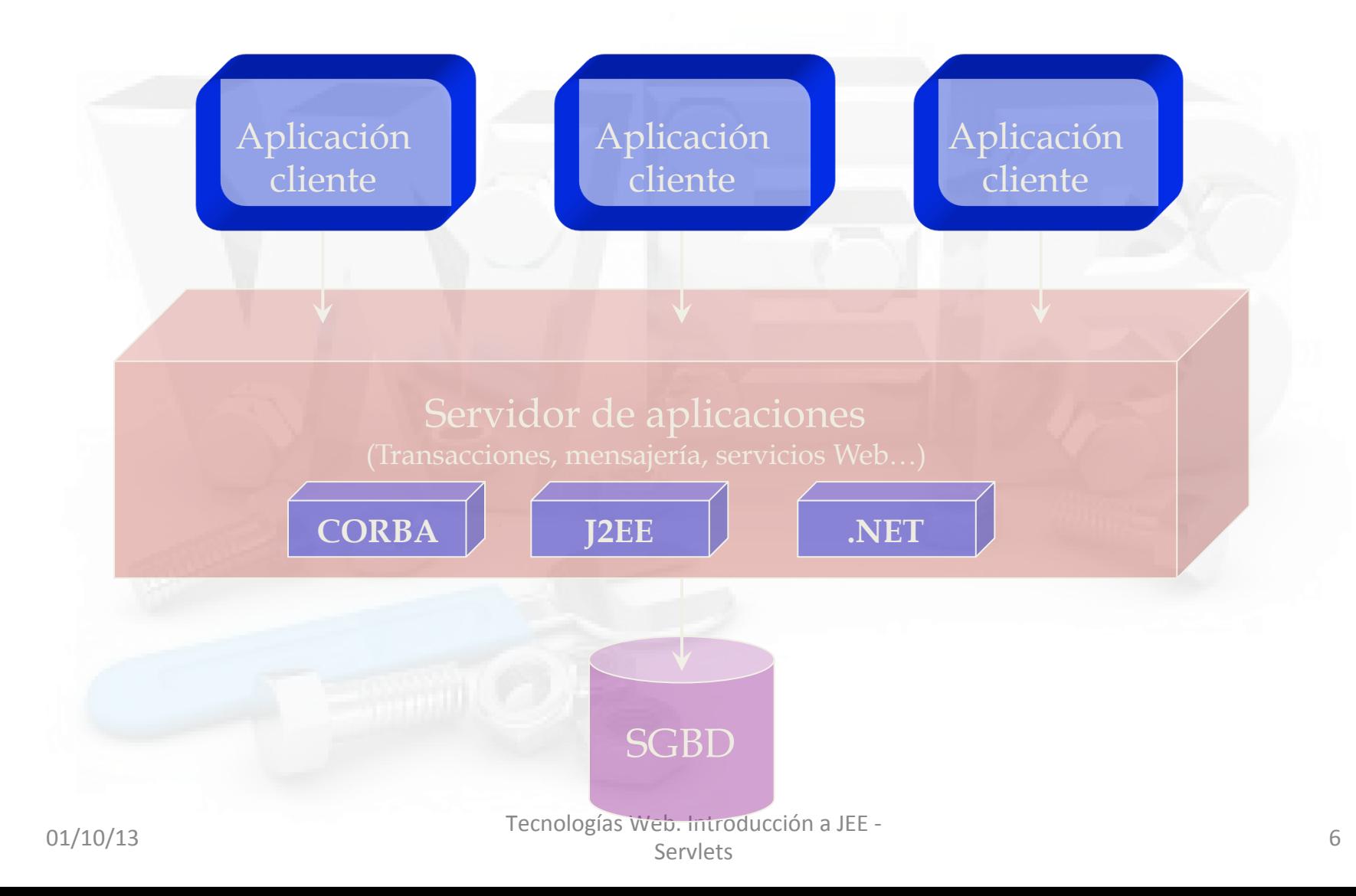

- Motivación
	- $-$  Surgen cuando queda patente que las aplicaciones cliente/servidor no van a ser escalables a un gran número de usuarios
		- Se hace necesario mover las reglas de negocio a algún lugar intermedio entre el cliente y la bases de datos
	- Empiezan a aparecer productos que realizan esta tarea
		- Servidores de transacciones, aplicaciones, etc.
	- $-$  Diseñados para gestionar de forma centralizada el modo en que los clientes podían acceder a los servicios con los que tenían que interoperar

### Tecnologías actuales

 $-$  JEE y .NET

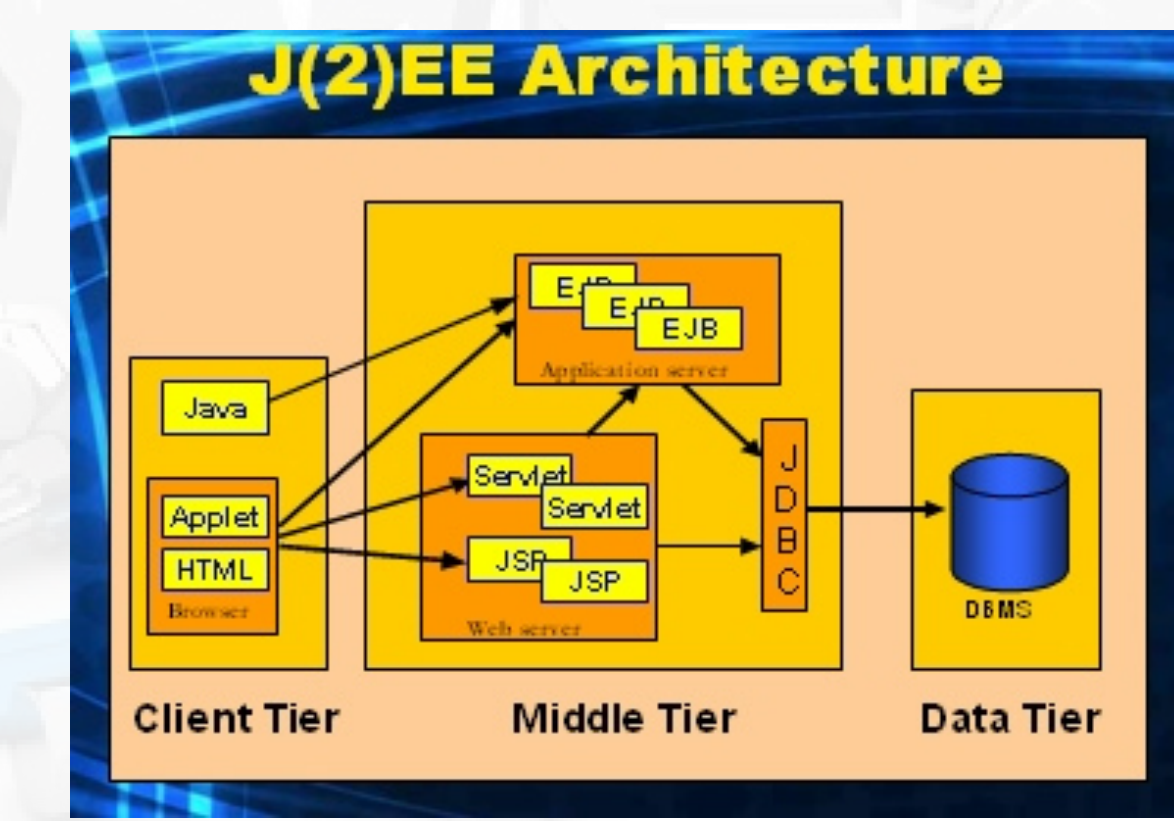

# CGI: un histórico

- CGI: Common Gateway Interface
- Inicio de la Web: Documentos estáticos
- CGI: Necesario para dotar de dinamismo e interactividad a las aplicaciones web
- Se apoya en los comandos HTTP para establecer la comunicación entre Servidor y aplicación externa (de servidor)

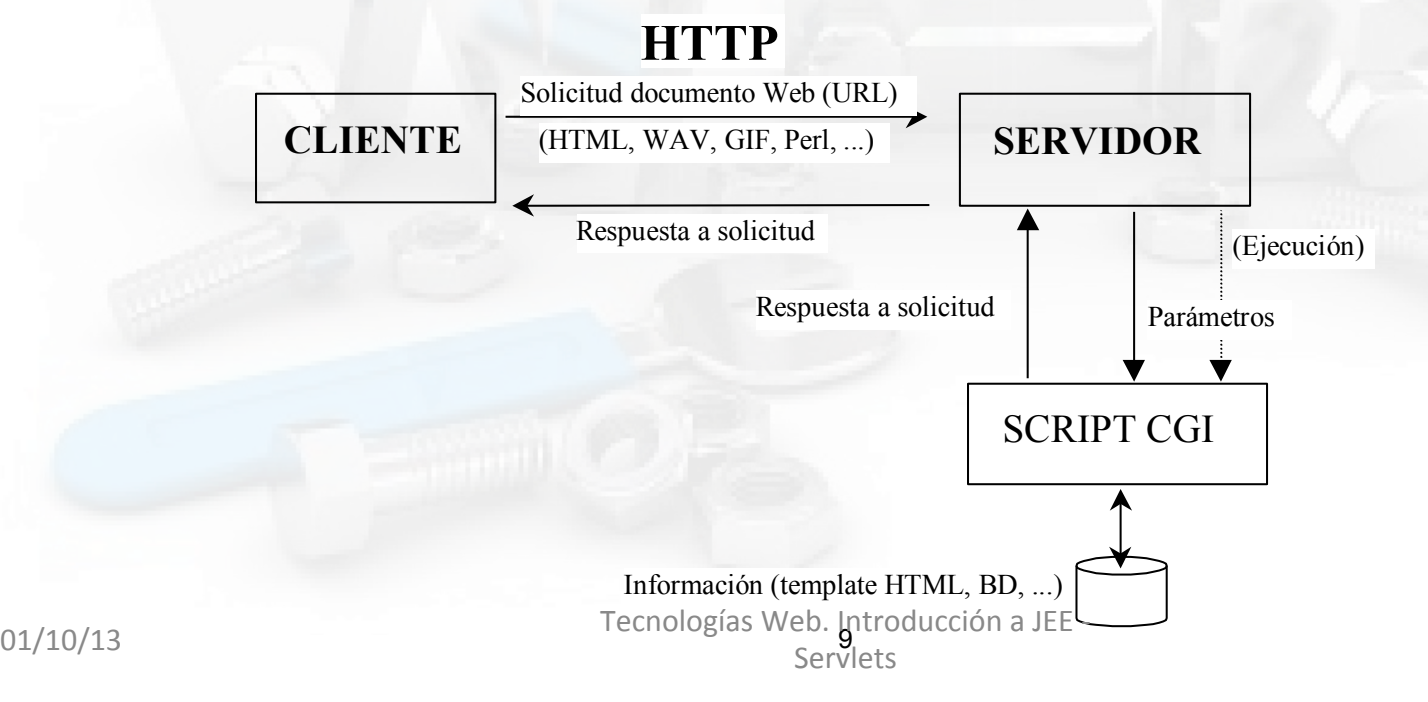

# Introducción. CGI

#### • Pasarela entre el servidor Web y el script CGI

#!/usr/bin/perl print "Content-Type: text/html\n\n"; print "<H1>Este es un script CGI muy sencillo</H1>\n"; print "¡Este es mi primer script CGI!\n";

#### • *¿Por qué usar CGI?*

- Páginas Web dinámicas
	- Actualizar páginas Web que se ven en los browsers
	- Fechas, horas, número de accesos…
	- Documentos dinámicos: Páginas con información de BD
	- Configuración de documentos en función del usuario, del browser, del dominio, devolver diferentes datos cada vez que se llame, …
- Páginas Web interactivas
	- Recepción de datos del usuario y envío a un script para su gestión
	- Ejemplos: Tablones de news, leer, colocar mensajes, …

# Qué es un servlet

- Módulos/componentes que amplían los servidores orientados a petición/respuesta
- La respuesta en el lenguaje Java a los CGIs (*Common Gateway Interface*) para construir páginas dinámicas
	- Basándose en datos del usuario
	- $-$  Utilizando la información que varía en el tiempo
	- Usando información de una base de datos

### Servlets vs. CGIs

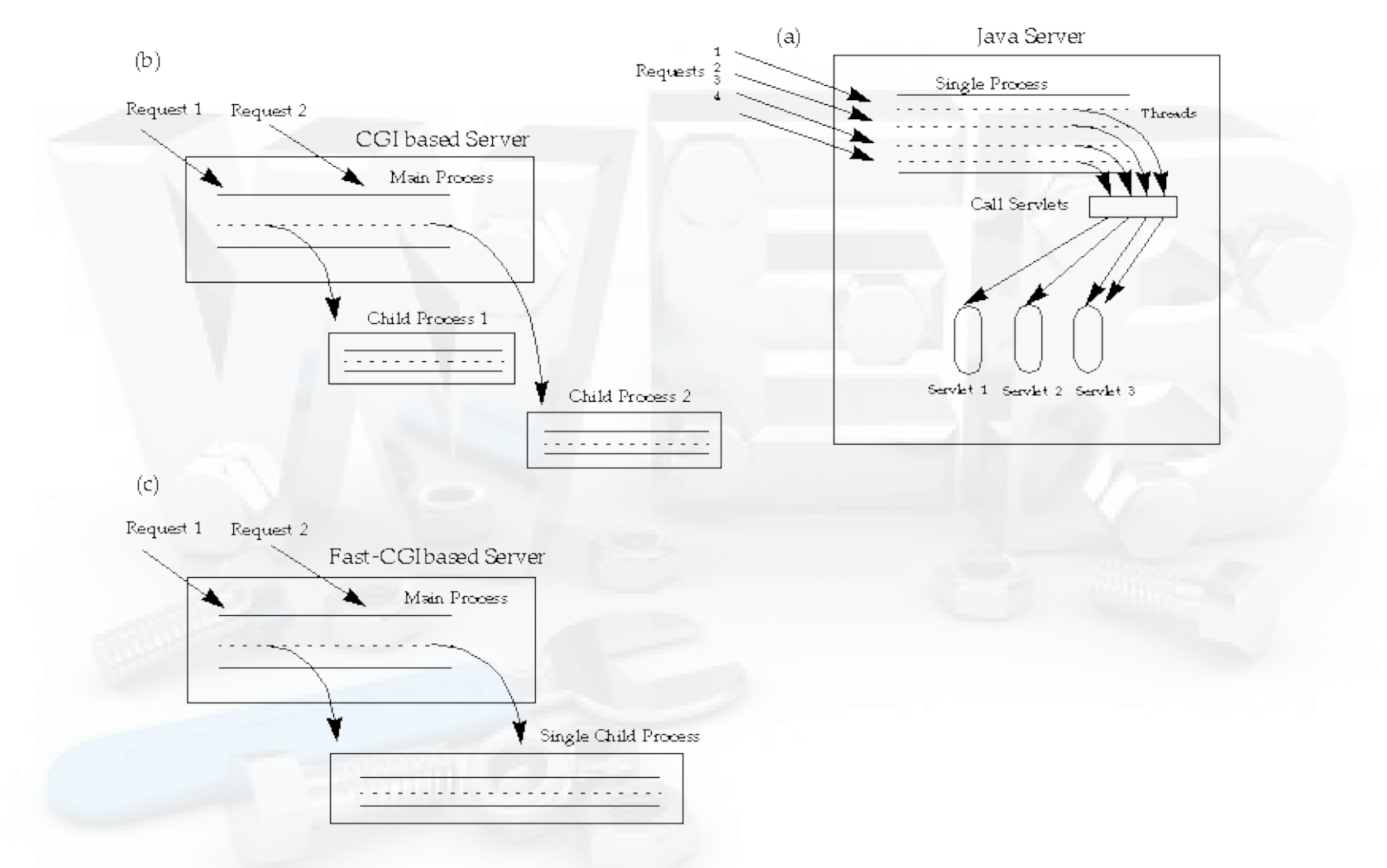

# Servlets: Ventajas sobre los CGIs

- Eficiencia – JVM
- Facilidad de uso y aprendizaje
- Potentes
	- Comunicación directa con el servidor
- Portables
- Las del Lenguaje Java

### Contenedor de serviets

- Un contenedor define un ambiente estandarizado de ejecución que provee servicios específicos a los servlets
	- $-$  Por ejemplo, dan servicio a las peticiones de los clientes, realizando un procesamiento y devolviendo el resultado
- Los servlets tienen que cumplir un contrato con el contenedor para obtener sus servicios
	- Los contratos son interfaces Java
		- Por ejemplo, la interfaz *Servlet*

# Servlet "HolaMundo.java"

import java.io.\*; **// Necesario importar estos tres paquetes** import javax.servlet.\*; import javax.servlet.http.\*;

public class HolaMundo extends HttpServlet { **// Herencia de HttpServlet**

#### **// sustituir métodos doGet() y/o doPost().**

 public void doGet(HttpServletRequest request, HttpServletResponse response) throws IOException, ServletException {

**// Incluir excepciones generadas por doGet() y doPost()**

```
 response.setContentType("text/html"); 
 PrintWriter out = response.getWriter();
```

```
 out.println("<html>"); out.println("<head>"); 
out.println("<title> Servlet Hola Mundo </title>");
 out.println("</head>");
```

```
out.println("<br/>body>");
out.println("<h1> Hola Mundo!</h1>");
out.println("</body>");
 out.println("</html>");
```
**HttpServletRequest (Datos de entrada)** -Variables de Formulario -Cabeceras de solicitud HTTP (CGI) -Datos del servidor (CGI)

- HttpServletResponse (Datos de salida)
	- -Códigos de estado
	- -Encabezados de respuesta: Content-type,Set-Cookie…
	- -Obtención de un objeto PrintWriter para la respuesta

01/10/13 **Sandat And Tecnologías Web.** Introducción de Correo o Tecnologías Web. Introducción de Correo o Correo o Derivar de la clase GenericServlet (clase base de Servlets<sub>TP</sub>

 } }

## Aplicaciones con Servlets

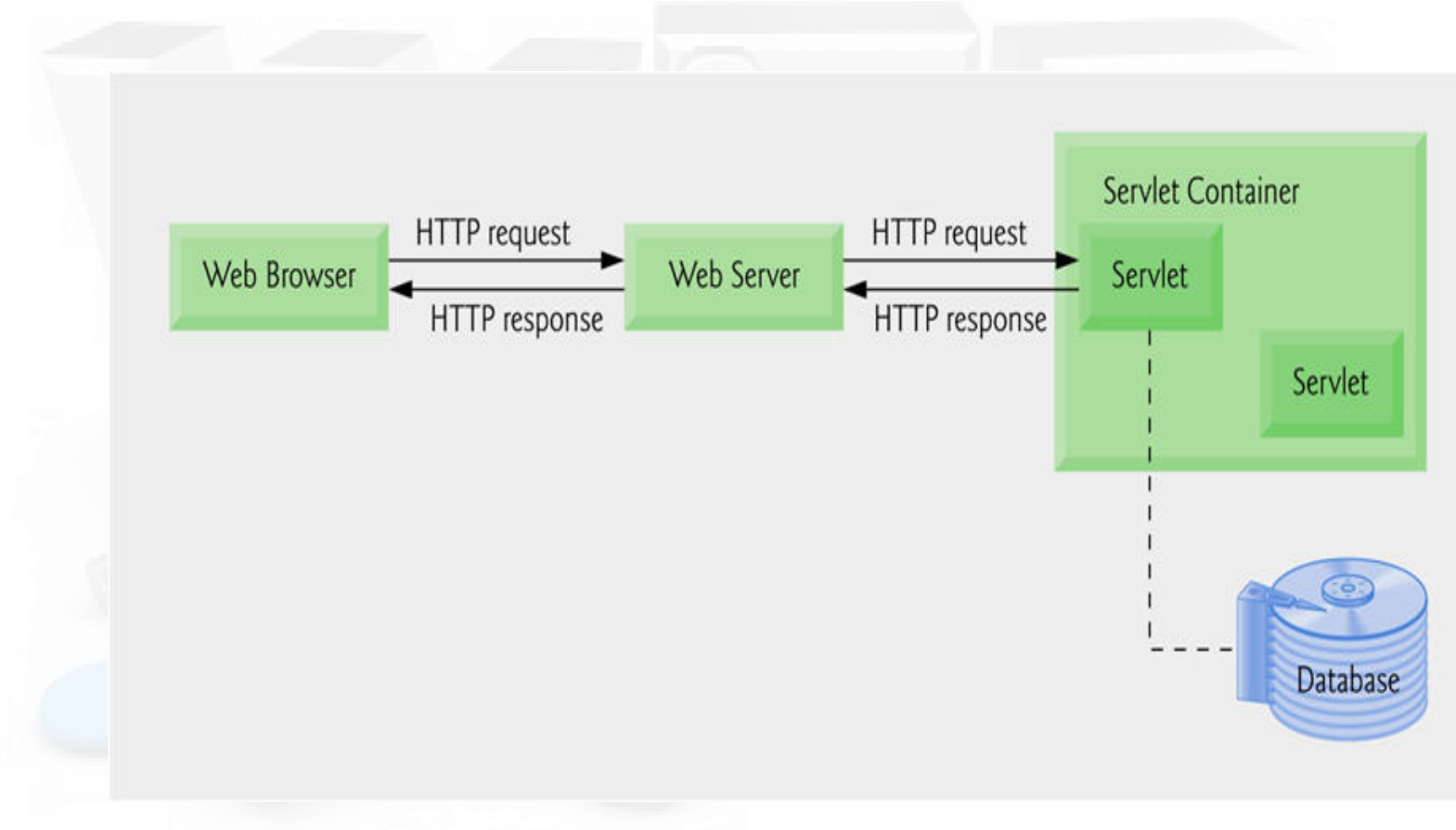

## Servlet API

Servlets 

### Servlet init(ServletConfig) getServletConfig() ● service(ServletRequest, ServletResponse)  $\bullet$  getServletInfo() import java.io.IOException; <sup>i.....</sup> ● destroy() import javax.servlet.\*; public void service ( 77. . . .

public class MyServlet extends GenericServlet {

ServletRequest request, ServletResponse response) throws ServletException, IOException {

01/10/13 Tecnologías Web. Introducción a JEE - 17

## Servlet Ciclo de vida

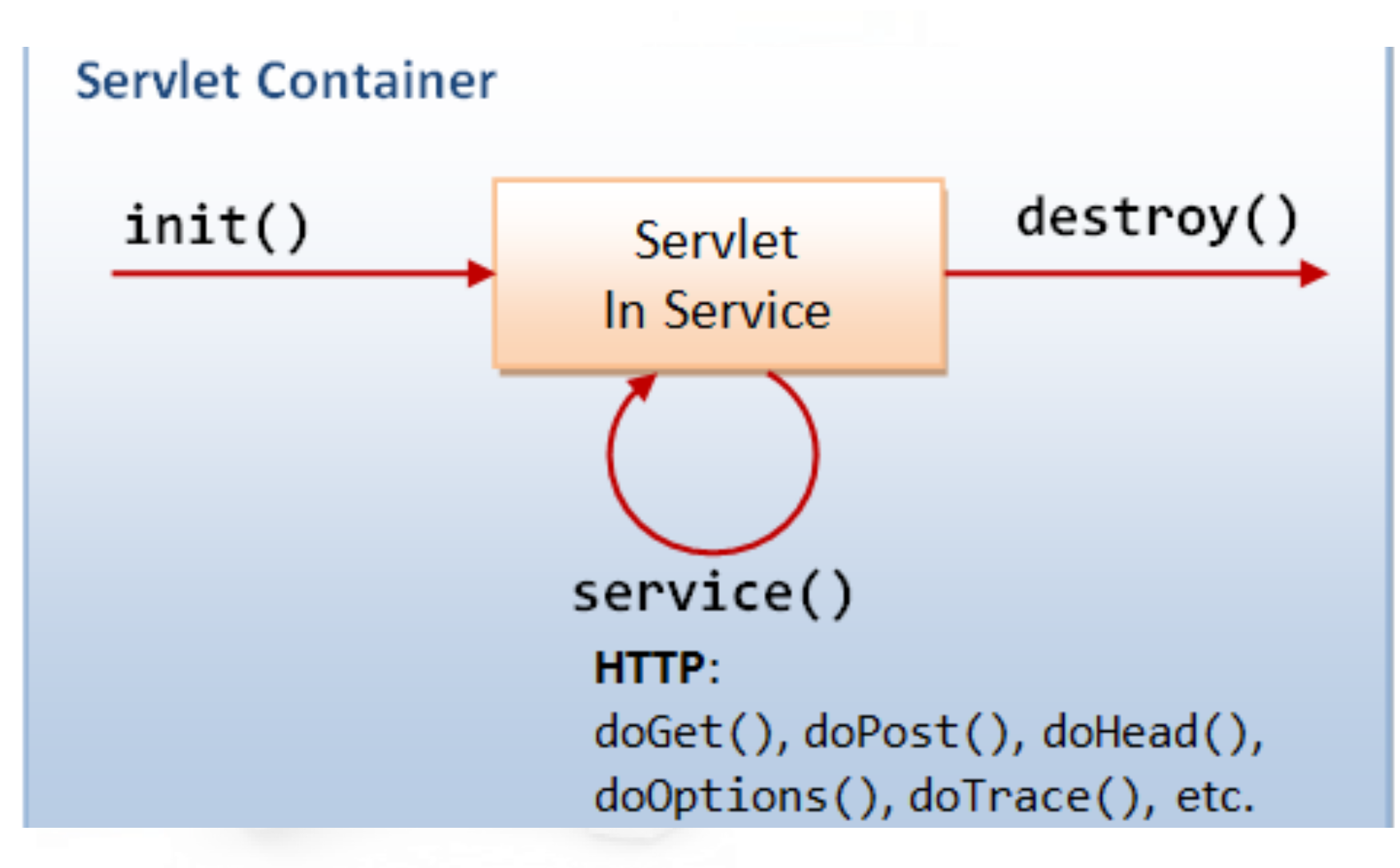

# Métodos y herencia en Servlet

Servlet

- init(ServletConfig)
- getServletConfig()
- service(ServletRequest, ServletResponse)
- getServletInfo()
- destroy()

HttpServlet

- getAllDeclaredMethods(Class)
- HttpServlet()
- doDelete(HttpServletRequest, HttpServletResponse)
- doGet(HttpServletRequest, HttpServletResponse)
- doHead(HttpServletRequest, HttpServletResponse)
- doOptions(HttpServletRequest, HttpServletResponse)
- doPost(HttpServletRequest, HttpServletResponse)
- doPut(HttpServletRequest, HttpServletResponse)
- doTrace(HttpServletRequest, HttpServletResponse)
- getLastModified(HttpServletRequest)
- maybeSetLastModified(HttpServletResponse, long)
- i<sup>....</sup> ◆ service(HttpServletRequest, HttpServletRespøbge) Web. Introducción a JEE -<br>01/10/13 Tecnologías de Service(ServletRequest, ServletResponse) servlets<br>i.... service(ServletRequest, ServletResponse) servlets
	-
- GenericServlet <sub>T</sub> config : ServletConfig GenericServlet()  $\cdots \bullet$   $\Delta$  destroy()  $\bullet$   $\sim$  getInitParameter(String) etInitParameterNames() → @ ^ cetInitParameterNames  $\blacksquare$   $\blacksquare$   $\blacksquare$  getServletConfig() ····· ● △ getServletContext()  $\blacksquare$   $\bullet$   $\Delta$  getServletInfo() …… ● △ init(ServletConfig)  $\mathsf{init}()$ log(String)  $\circ$ log(String, Throwable) … ⊜  $\oplus_{\Delta}^{\mathbb{A}}$  service(ServletRequest, ServletResponse)
- i...... △ getServletName().

# Tipos de peticiones HTTP

Un navegador puede enviar la información al servidor de varias formas:

- **GET**: Paso de parámetros en la propia URL de acceso al servicio o recurso del servidor. Método "doGet" del servlet
- **POST**: Lo mismo que GET pero los parámetros no van en la línea de URL sino en otra línea a parte. El manejo es idéntico. Método "doPost" del servlet.
- **PUT, ...**

# Método service() en HTTPServlet

Servlets 

protected void service (HttpServletRequest req, HttpServletResponse resp) throws ServletException, IOException {

String method =  $rea.getMethod()$ ;

```
if (method. equals(METHOD GET)) (
        doGet (req, resp);
```

```
} else if (method.equals(METHOD HEAD)) {
    doHead(req, resp);
```

```
} else if (method.equals(METHOD POST)) {
    doPost(req, resp);
```

```
} else if (method.equals(METHOD PUT)) {
    doPut (req, resp);
```

```
} else if (method.equals(METHOD DELETE)) {
    doDelete(req, resp);
```

```
} else if (method.equals(METHOD OPTIONS)) {
    doOptions(req,resp);
```

```
} else if (method.equals(METHOD TRACE)) {
\frac{dofrace(req,resp)}{Tecnologías Web. Introduction a JEE} - 21
```
Separa la petición en función del método HTTP

# Servlets: Métodos doGet y doPost

- Son llamados desde el método service()
- Reciben interfaces instanciadas:
	- $-$  "HttpServletRequest" canal de entrada con información enviada por el usuario
	- $-$  "HttpServletResponse" canal de salida (contenido web)

protected void **doGet**(HttpServletRequest req, HttpServletResponse resp) throws ServletException, java.io.IOException {

protected void **doPost**(HttpServletRequest req, HttpServletResponse resp) throws ServletException, java.io.IOException {

 $d$ oPost()  $\rightarrow$  modifica datos (cambia estado)

doc $\alpha$  doctors under the consultation of  $\alpha$  and  $\alpha$  and  $\alpha$  is the constant of  $\alpha$ 

}

}

. . .

. . .

## Servlets: diagrama de secuencia

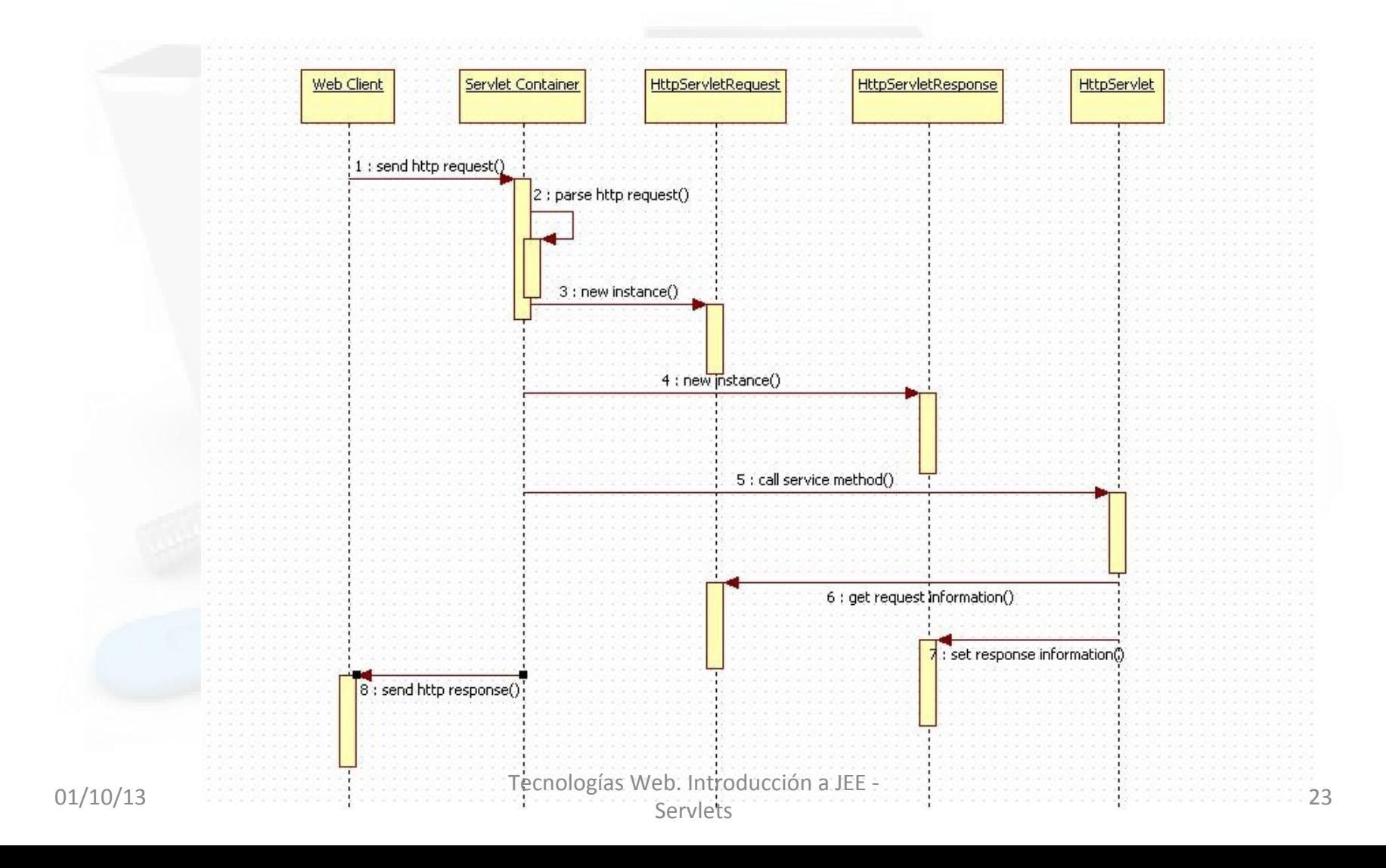

# Modelo de datos desde service()

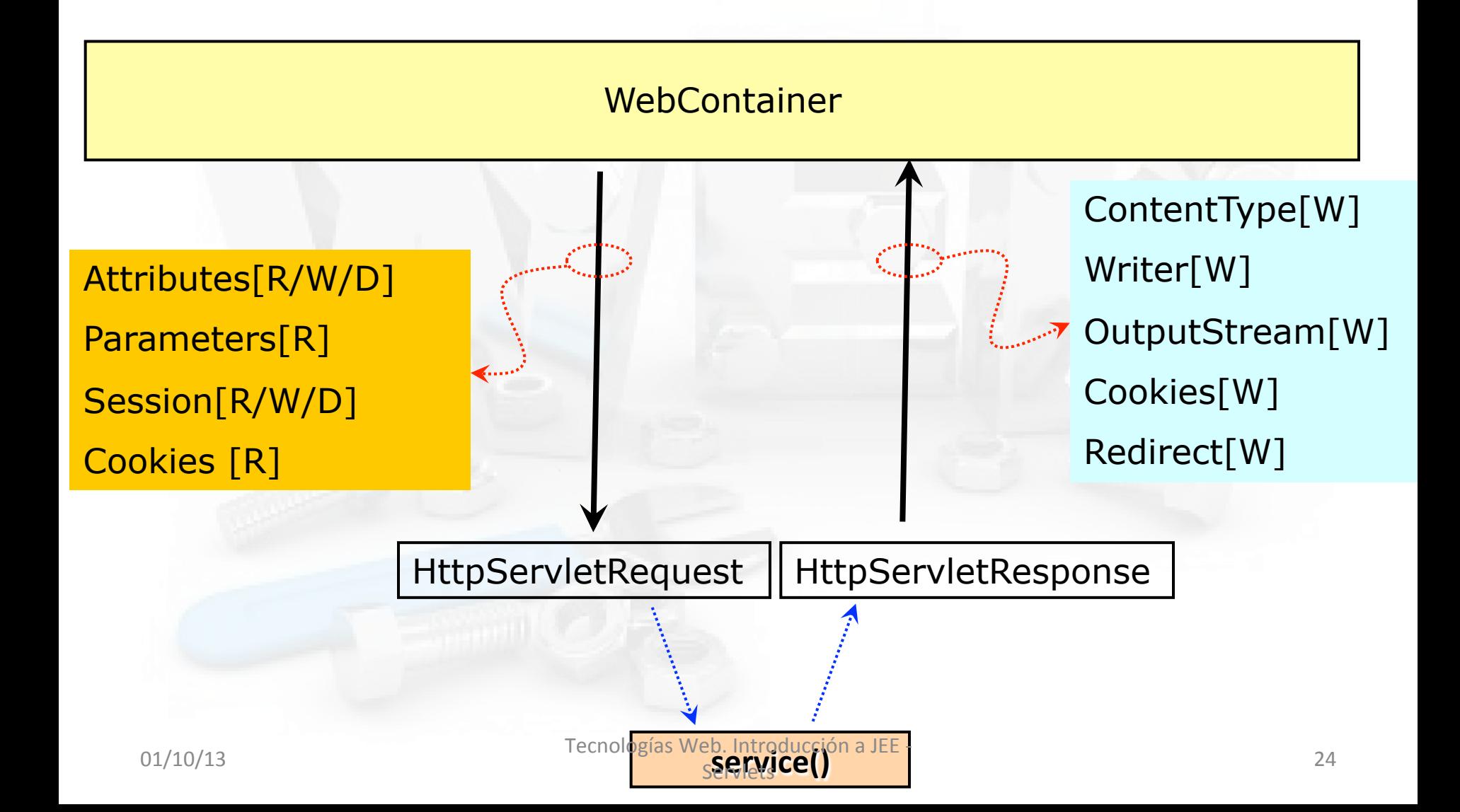

# Servlets: Respondiendo en HTML

- La salida del servlet será, habitualmente, un documento HTML
- 2 pasos:
	- $-$  Indicar en la cabecera de la respuesta el tipo de contenido que vamos a retornar
		- El caso más habitual será devolver HMTL
			- $-$  Aunque también podemos devolver otra cosa: una imagen generada, xml, etc.
		- Al ser un proceso tan común existe un método que nos lo soluciona directamente:

"setContentType" de "HttpServletResponse" 

- Crear y enviar código HTML válido
- Ej: HolaMundoServlet

## HolaMundo Servlet

```
public class HelloWorld extends HttpServlet {
```

```
protected void doGet (HttpServletRequest request,
         HttpServletResponse response) throws ServletException, IOException {
    response.setContentType("text/html");
    PrintWriter out = response.getWriter();
    out.println("<HTML>'');
    out.println("<HEAD><TITLE>Hola Mundo!</TITLE></HEAD>");
    out.println("<BODY>");
    out.println("Bienvenido a mi primera página Güev!");
    out.println("</math></ <math>BODY</math></ <math>HTHL</math><sup>*</sup>):ł
```

```
protected void doPost (HttpServletRequest request,
        HttpServletResponse response) throws ServletException, IOException {
```

```
doGet(request, response);
```
### Servlets: registro en el descriptor de despliegue

Insertamos en web.xml la declaración del servlet y del servletmapping 

<servlet> 

<servlet-name>HolaMundo</servlet-name> <servlet-class>uo.sdi.servlet.HolaMundoServlet</servlet-class> </servlet> 

<!-- Standard Action Servlet Mapping --> <servlet-mapping> <servlet-name>HolaMundo</servlet-name> <url-pattern>/HolaMundoCordial</url-pattern> </servlet-mapping>

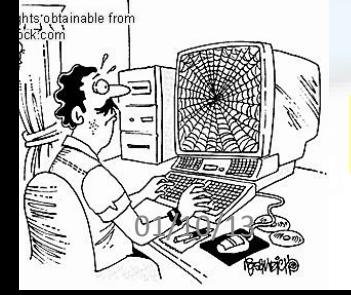

#### http://<server>/HolaMundoCordial

## HttpServletRequest: Recogiendo información de usuario

- Los parámetros nos llegan en la request
	- $-$  Request es tipo "HttpServletRequest"
	- Método *getParameter(<nombre>)*
- Son los parámetros de la QueryString o de los campos del formulario
- Siempre nos devuelve objetos de tipo **String** 
	- $-$  Habrá que hacer las conversiones que proceda

**Object HttpServletRequest.getParameter(nombre)**  devuelve:

- "" (si no hay valor)
- null (si no existe el parámetro)
- <sup>l</sup> El valor en caso de haber sido establecido

01/10/13 Tecnologías Web. Introducción a JEE - 28 Servlets 

## Formularios HTML y request.getParameter()

```
<form ACTION="http://server/app/Hell<u>oWorld" METHOD=</u>"POST">
      Nombre: <INPUT TYPE="TEXT" NAME=|"NombreUsuario"| SIZE="15">
      <INPUT TYPE="Submit" VALUE="Aceptar">
\langle/FORM>public class HelloWorld extends HttpServlet {
           protected void doGet (HttpServletRequest request,
                     HttpServletResponse response) throws ServletException, IOException {
                String nombre = (String) request.getParameter("NombreUsuario");
                response.setContentType("text/html");
                PrintWriter out = response.getWriter();
                out.println("<HTML>");
                out.println("<HEAD><TITLE>Hola Mundo!</TITLE></HEAD>");
                out.println("<BODY>");
                out.println("Bienvenido " + nombre);
    01/10/13 out.println("</BOD&PQQ\9\\eb.http://www.fileson.allections of the contractions of the contractions of the contractions of the contractions of the contractions of the contractions of the contractions of the cont
                                               Servlets
```
### Ejemplo Servlet con parámetros: HolaMundo personalizado

• Creamos index.html, página con un formulario que nos pasa el parámetro "Nombre":

```
<HTML><HEAD> <TITLE>Mi primer formulario</TITLE> </HEAD> 
    <BODY> 
     <FORM ACTION="http://127.0.0.1:8080/sdi/HolaMundoCordial" 
              METHOD="POST"> 
      <CENTER><H1>Saludador</H1></CENTER> 
     <HR><BR> <TABLE ALIGN="CENTER"> 
         <TR><TD ALIGN="RIGHT">; C&oacute; mo te llamas?</TD>
          <TD><INPUT TYPE="TEXT" NAME="NombreUsuario" 
                         ALIGN="LEFT" SIZE="15"></TD> 
           \langle/TR><TR> <TD><INPUT TYPE="Submit" VALUE="Saluda!"> </TD> 
           \langle/TR>\langle/TABLE>
        \langle/FORM></BODY> 
      </HTML>
01/10/13 / HULLY SUBLIZER STEERING Tecnologías Web. Introducción a JEE - 30
                                       Servlets
```
### Ejemplo Servlet con parámetros: HolaMundo personalizado

```
import javax.servlet.*; 
import javax.servlet.http.*; 
import java.io.*; 
public class HolaMundoServlet extends HttpServlet { 
   public void doGet(HttpServletRequest req, HttpServletResponse
   res) throws ServletException, IOException { 
 … 
     String nombre = (String) req.getParameter("NombreUsuario"); 
 … 
     if ( nombre != null ) 
        out.println("<br/>br>Hola "+nombre+"<br>");
 … 
 } 
}
```
# Servlets: Políticas de acceso concurrente (threading)

- Los servlets están diseñados para soportar múltiples accesos simultáneos por defecto
- **¡Ojo!** El problema puede surgir cuando se hace uso de un recurso compartido:
	- $-$  Ejemplo: abrimos un fichero desde un servlet
	- Solución:
		- Hacer que el recurso sea el que defina la política de acceso concurrente
			- Ejemplo: las bases de datos están preparadas para ello

# Servlets: Ciclo de vida

#### **INICIALIZACIÓN**:

- Una única llamada al metodo " $init$ " por parte del contenedor de servlets public void *init*(ServletConfig config) throws ServletException
- Se pueden recoger unos parametros concretos con "getInitParameter" de "ServletConfig". Estos parámetros se especifican en el descriptor de despliegue de la aplicación: **web.xml**

#### **PETICIONES**

- La primera petición a init se ejecuta en un thread que invoca a service
- El resto de peticiones se invocan en un nuevo hilo mapeado sobre service

#### **DESTRUCCIÓN**:

Cuando todas las llamadas desde el cliente cesen o un temporizador del servidor así lo indique. Se deben liberar recursos retenidos desde init() public void **destroy**() 

### Gestión de la Sesión. Mantenimiento del estado de la sesión.

- El protocolo HTTP no mantiene estado
- Complica la tarea de guardar las acciones (por ejemplo, en una tienda virtual) de un usuario
- Posibles soluciones:
	- Cookies
	- $-$  Añadir información en la URL
	- $-$  Usar campos ocultos de formularios (HIDDEN)
	- $-$  Empleo del objeto HttpSession del servlet

#### (Ejemplo: Carrito de la Compra)

- Los servlets proporcionan una solución técnica
	- $-$  La API HttpSession
- Una interfaz de alto nivel construida sobre las cookies y la reescritura de URLs
	- $-$  Pero transparente para el desarrollador
- Permite almacenar objetos

- Para buscar el objeto HttpSession asociado a una petición HTTP:
	- $-$  Se usa el método "getSession()" de "HttpServletRequest" que devuelve null si no hay una sesión asociada
		- En este último caso podríamos crear un objeto HttpSession
		- Pero, al ser una tarea sumamente común, se puede pasar al método un argumento con valor true y él mismo se encarga de crear un objeto HttpSession si no existe

## Interfaz HttpSession

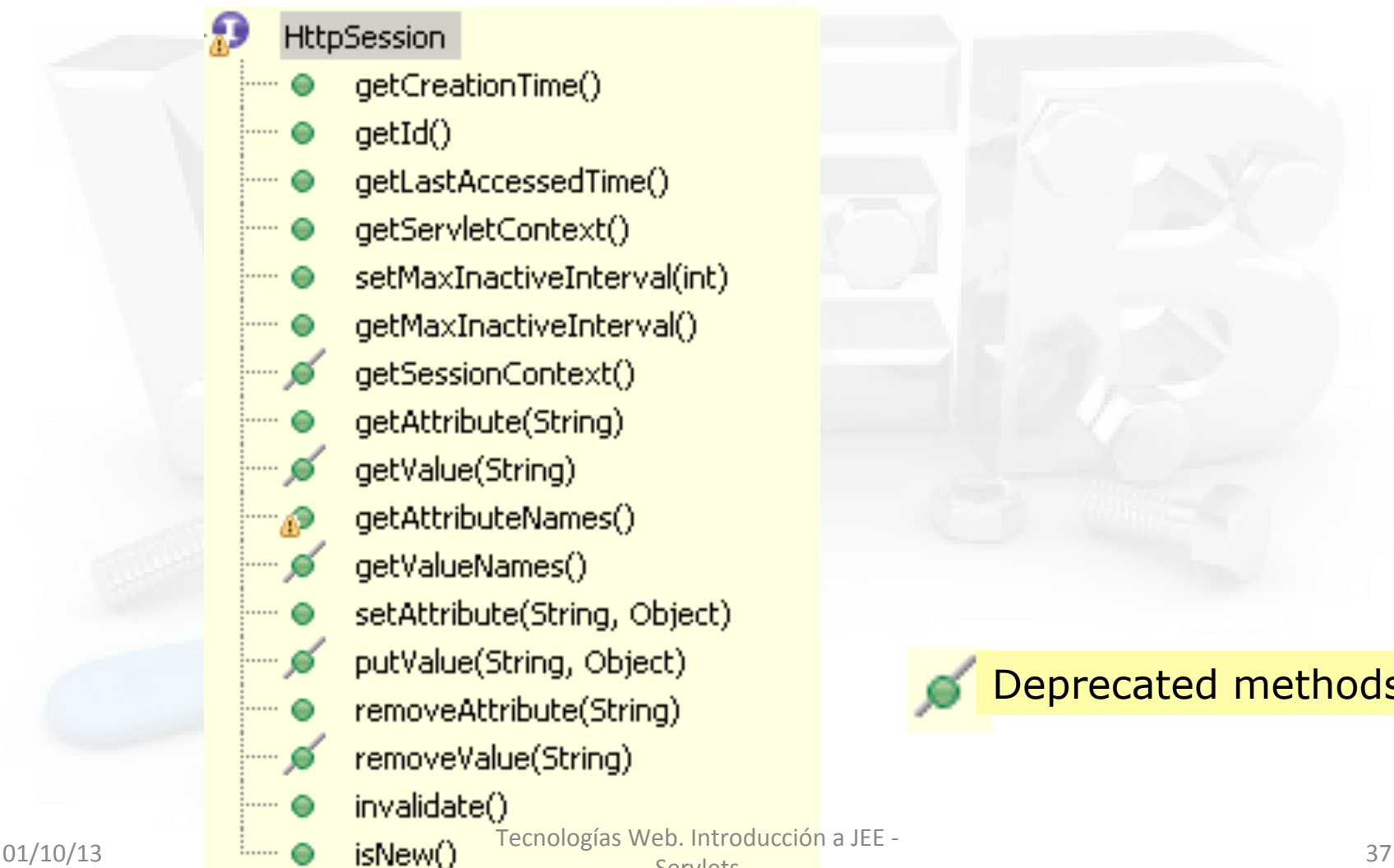

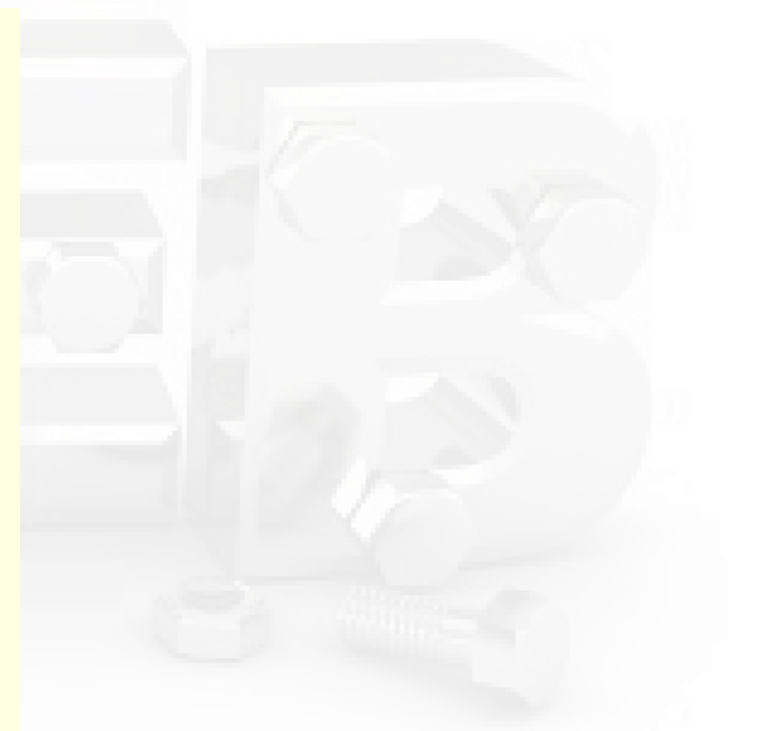

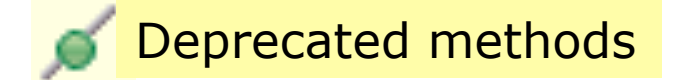

**Servlets** 

- Añadir y recuperar información de una sesión
	- **getAPribute("nombre\_variable")**
		- Devuelve una instancia de Object en caso de que la sesión ya tenga algo asociado a la etiqueta nombre\_variable
		- null en caso de que no se haya asociado nada aún
	- $-$  setAttribute("nombre\_variable", referencia)
		- Coloca el objeto referenciado por **referencia** en la sesión del usuario bajo el nombre **nombre** variable. A partir de este momento, el objeto puede ser recuperado por este mismo usuario en sucesivas peticiones. Si el objeto ya existiera, **lo sobrescribe**

#### – **getAPributesNames()**

**Retorna una** *Enumeration* con los nombres de todos los atributos establecidos en la sesión del usuario

- **getId()**
	- Devuelve un identificador único generado para cada sesión
- **isNew()**
	- True si el cliente (navegador) nunca ha visto la sesión. False para sesión preexistente
- $-$  getCreationTime()
	- Devuelve la hora, en milisegundos desde 1970, en la que se creo la sesión
- **getLastAccessedTime()**
	- La hora en que la sesión fue enviada por última vez al cliente

- Caducidad de la sesión
	- $-$  Peculiaridad de las aplicaciones web
		- No sabemos cuándo se desconecta el usuario del servidor
	- Automá8camente el servidor web invalida la sesión tras un periodo de tiempo (p.e., 30') sin peticiones o manualmente usando el método "invalidate"

### **¡OJO!**

#### **¡SOBRECARGAR LA SESIÓN ES PELIGROSO!**

Los elementos almacenados no se liberan hasta que no salta el timeout o session.invalidate() 

# Servlets: Contexto de la aplicación

- Se trata de un saco "**común**" a todas las sesiones de usuario activas en el servidor
- Nos permite compartir información y objetos entre los distintos usuarios
- Se accede por medio del objeto "ServletContext"

public ServletContext **getServletContext**() (Ejemplo: Contador de Visitas) 

Se hereda de GenericServlet

### Interfaz ServletContext()

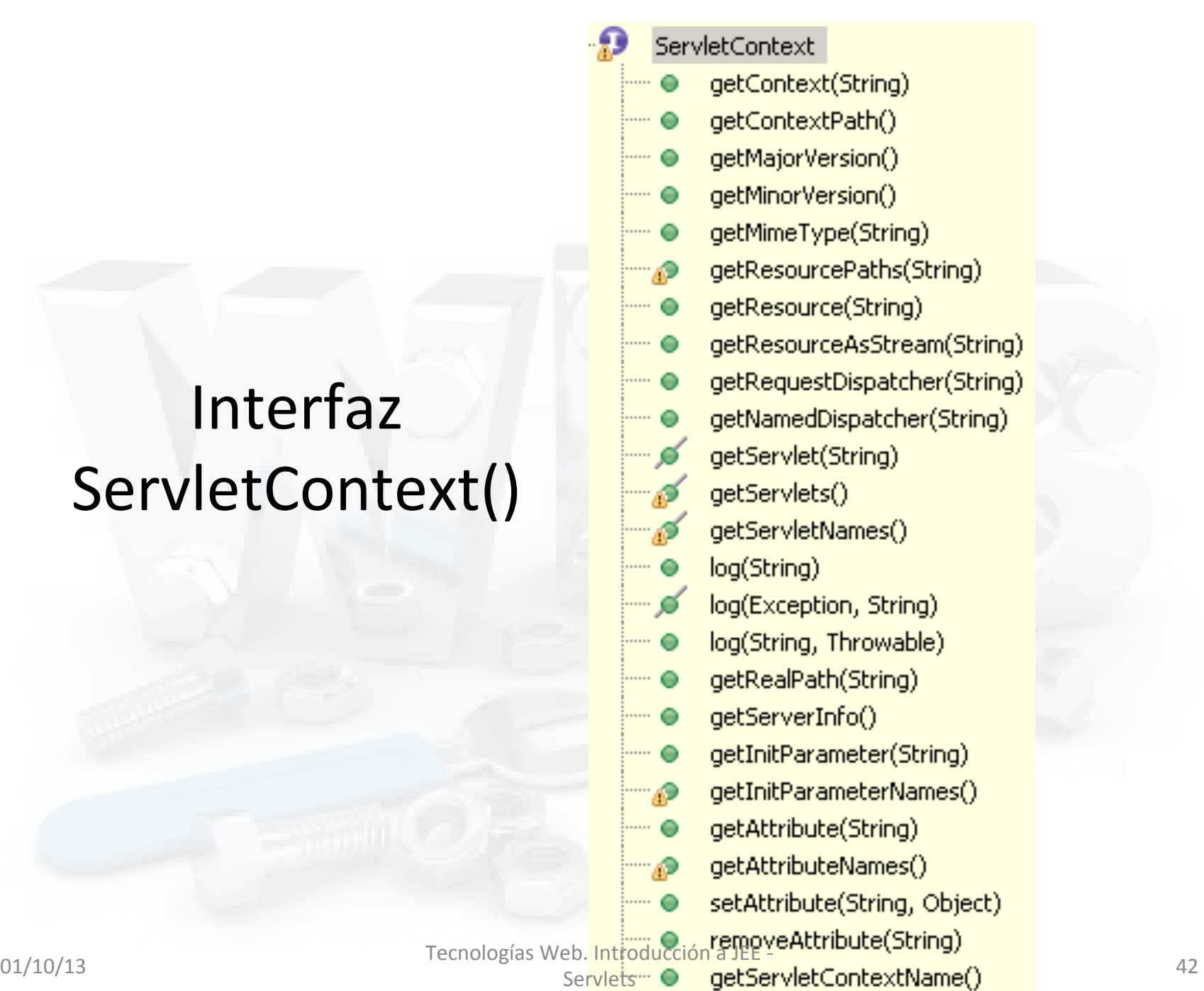

# Servlets: Contexto de la aplicación

• Para colocar o recuperar objetos del contexto...

#### – **Añadir un atributo**

- Se usa el método "setAttribute" de "ServletContext"
- El control sobre varios servlets manipulando un mismo atributo es responsabilidad del desarrollador

#### **Recuperar un atributo**

- Se usa el método "getAttribute" de "ServletContext"
- Hay que convertir el objeto que devuelve al tipo requerido (retorna un Object)

Ejemplo: Contador de Visitas

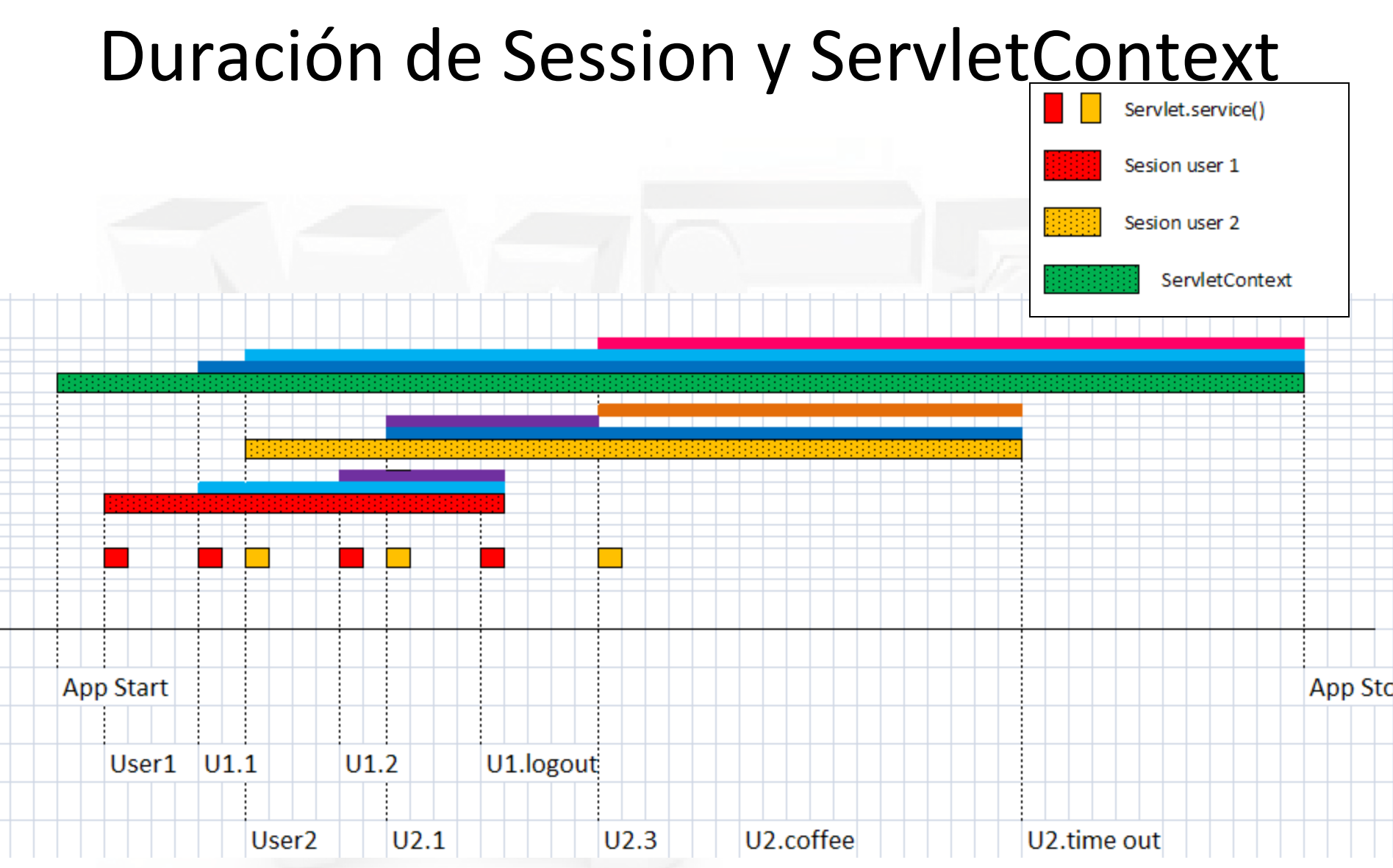